# <u>anglang anggerasyon at</u> DO CENTANG INTELARCA NO TANAT

ITOZ JOZYANAVANIEMAY

izybki zasilacz do ładowania dwóch lub czterech obniw NiCd. NiMH o rozmiarach AAA .<br>R03-mikropaluszek), AA (R6-paluszek). Zakończenie ładowania jest automatyczne z etekcją DV, które gwarantuje dokładne zakończenie ładowania tak, zeby nie doszło do rzeładowywania baterii. Zasilacz posiada również funkcję wyładowywania, która ma swoje naczenie przy ładowaniu akumulatorów NiCd. Jest wskazane wyładować akumulator liCd przed zasilaniem, żeby nie doszło do powstania efektu pamięciowego.

# rzed użyciem dokładnie przestudiować instrukcje obsługi!!!

### ipecyfikacie:

RI 4

- · Wejście: zasilanie z sieci 230 V ~ 50 Hz, 6,6 W
- Wyjście: 2,8 / 5,6 V =

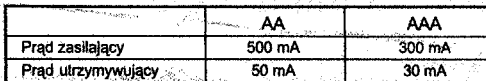

rad wyładowujący 75 mA (dwa ogniwa) / 145 mA (człery ogniwa)<br>\*\*\* Szybko ładuje, ewentualnie wyładowuje ogniwa NiCd i NiMH, dwie lub cztey sztuki o rozmiarach AA (paluszek) lub AAA (mikropaluszek)

#### Zasilacz pracuje w trzech reżymach:

## **łeżym zasilający:**

o włożeniu ogniw zasilacz automatycznie rozpocznie pulzyjne zasilanie. Pulzyjne zasilanie est szybsze i oszczędniejsze dla ogniw. Pułzyjnym zasilaczem można zasilać ogniwa awet dużym prądem zasilającym bez uszkodzenia lub zniszczenia ogniwa dlatego, że mpulz prądu zasilającego jest bardzo szybki. Czas ładowania zależny jest od pojemności stanu zasilanego ogniwa. Podczas ładowania jest monitorowany stan ogniwa zasilaczem. .<br>Zasilacz zmierzy napięcie ogniwa przed i po impulzie zasilającym, zanotuje i porówna vartości napięcia. Na podstawie porownania wartości oceni czy ogniwo zasilane jest już sałkowicie naładowane lub zasilanie będzie kontynuowane. Cały system jest sterowany nikroprocesorem. Reżym zasilający znaczony jest optycznie czerwonym LED światelkiem.

## Reżym wyładowujący:

Vaciskiem guzika DISCHARGE zasilacz przełączy się z reżymu zasilającego do reżymu wyładowywującego, ogniwo wyładuje się do napięcia 0,9 V. Żeby nie doszło do efektu pamięciowego pojemność ogniwa powinna być minimalna, ogniwo jest przygotowane do adowania. Efekt pamięciowy powstaje tylko u ogniw NiCd, jeśli ogniwo nie jest wyładowane do minimalnej pojemności przed zasilaniem. Ogniwo z powodu efektu pamięciowego pojmie mniejsza, pojemność – jego, rzeczywista, pojemność jest niższa, od podanej przez<br>producenta. Ogniwa NiMH nie mają efektu pamięciowego, dlatego nie trzeba wyładowywać ogniwa przed zasilaniem. Reżym wyładowujący jest znaczony żółtym LED światelkiem. .<br>Po wyładowaniu zasilacz automatycznie przełączy się do reżymu zasilającego.

## Reżym utrzymywujący:

Po zupełnym naładowaniu ogniwa zasilacz przełączy się automatycznie do reżymu utrzymywującego, Ogniwa zasilane są 1/10 prądu zasilającego. W tym rezymie mogą ngniwa pozostać jakkolwiek długo, nie podlegają samowyładowaniu. W potrzebie można<br>ogniwa wyjąć i użyć. Reżym utrzymywujący jest znaczony zielonym LED światełkiem.

# Tabelka orientacyjnych czasów ładowania

## (czas ładowania zależny jest od stopnia wyładowania ogniwa):

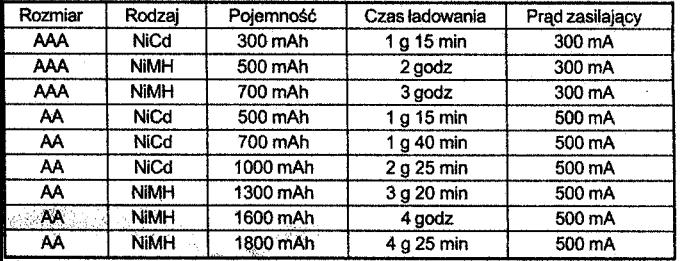

## Indykacja reżymów eksploatacyjnych światełkiem LED (Charge/ Ready/Discharge).

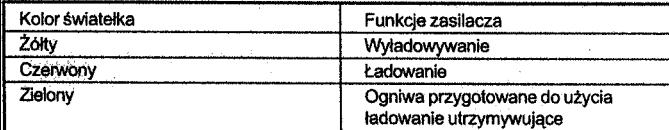

#### Instrukcje obsługi dla ogniw NiCd:

- 1. Przyłączyć zasilacz do sieci zasilającej (230 V/ 50 Hz), poprawne przyłączenie oznacza czerwone LED światelko POWER.
- 2. Naciskiem wybrać ilość ogniw (dla 2 ogniw obrać 2 PCS, dla 4 obrać 4 PCS).
- 3. Wkładane ogniwa (2 lub 4 sztuki) powinny mieć jednakową pojemność oraz rozmiary. Przy ładowaniu dwóch ogniw włożyć je do slotów w lewej części zasilacza (według obrazka).
- 4. Włożyć ogniwa do slotu poprawną biegunowością (+, -). Źle włożone ogniwa nie będą zasilane (gwarantowane konstrukcją zasilacza).
- 5. Po włożeniu ogniw rozpocznie się ładowanie. Dla wyładowania ogniwa przed ładowaniem nacisnąć guzik, nastąpi proces wyładowywania. Proces wyładowywania<br>jest znaczony optycznie żółtym światelkiem CHARGE/READY/DISCHARGE.
- 6. Po wyladowaniu ogniwa zasilacz automatycznie przełączy się do systemu

zasilającego. Proces ladowariia jest znaczony opłycznie czerwonym LED świalekiem.<br>7. Po naladowaniu zasilacz automatycznie przełączy się do systemu utrzymywującego.<br>Reżym utrzymywujący jest zanczony optycznie zielonym LED są przygotowane do użycia

## Instrukcje obsługi dla ogniw NIMH:

- 1. Przyłączyć zasilacz do sieci zasilającej (230 V/ 50 Hz), poprawne przyłączenie<br>oznacza czerwone LED światełko POWER.
- 
- 2. Naciskiem wybrać ilość ogniw (dla 2ogniw obrać 2 PCS, dla 4 obrać 4 PCS).<br>2. Naciskiem wybrać ilość ogniw (dla 2ogniw obrać 2 PCS, dla 4 obrać 4 PCS).<br>3. Wiladane ogniwa (2 lub 4 sztuki) powinny mieć jednakowa pojemność brazka).
- oorazka).<br>24. Włożyce ogniwa do slotu poprawną biegunowością (+,-). Żle włożone ogniwa nie będą<br>25. literatury zasilane (gwarantowane konstrukcją zasilacza).<br>5. Po włożeniu ogniw rozpocznie się proces ładowania. Proces ład
- 
- E.<br>
Ponaladowaniu zasilacz automatycznie przełączy się do systemu utrzymywującego.<br>
Reżym utrzymywujący jest znaczony optycznie zielonym LED światekiem. Ogniwa<br>
są przygotowane do użycia. tij eksterne F

Sposób wkładania ogniw:

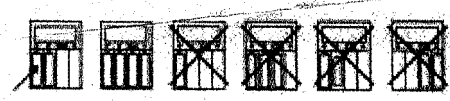

## **UWAGA:**

- 
- Ogniwa nie są częścią dostawy.<br>• Ładowane ogniwa powinny mieć jednakową pojemność, wielkość, złożenie chemiczne
- Nie wolno ładować zasilaczem inne ogniwa oprócz NiCd i NiMH o rozmiarach AA, The women reserves contained the AA.<br>- Nie ładować ogniw alkalicznych.<br>- Nikdy nie ładować zardzewielych ogniw NiCd i NiMH!
- 
- Zasilacz stosować tylko do ładowania ogniw NiCd i NiMH. Nie stosować do ładowania
- Lawise and provided with solid of the state of the substance of an innych przyrządów!<br>Innych przyrządów!<br>Zasiłacz jest przystosowany do użycia tylko w suchym, elektrycznie bezpiecznym środowisku
- Nikdy nie ingerować do zasilacza. W wypadku usterki w czasie gwarancji kontaktować

## **POLECENIE:**

Polecamy nowe ogniwa naformatować. Formatowanie przebiega następująco:<br>przeprowadzić cykl ładowania i wyladowania trzy razy za sobą tak dla ogniw NiCd, jak i<br>dla ogniw NiMH. Po ostatnim ładowaniu (czwartym z kolei) są ogni użycia. Polecamy używać ogniwa GP.